#### **VideoWatermarker Crack Free 2022 [New]**

# [Download](http://evacdir.com/cdrom.VmlkZW9XYXRlcm1hcmtlcgVml/beard.bookstalls.talons/gripped.ZG93bmxvYWR8Z08xT1hCME1YeDhNVFkxTkRVMU9UY3dNbng4TWpVM05IeDhLRTBwSUhKbFlXUXRZbXh2WnlCYlJtRnpkQ0JIUlU1ZA)

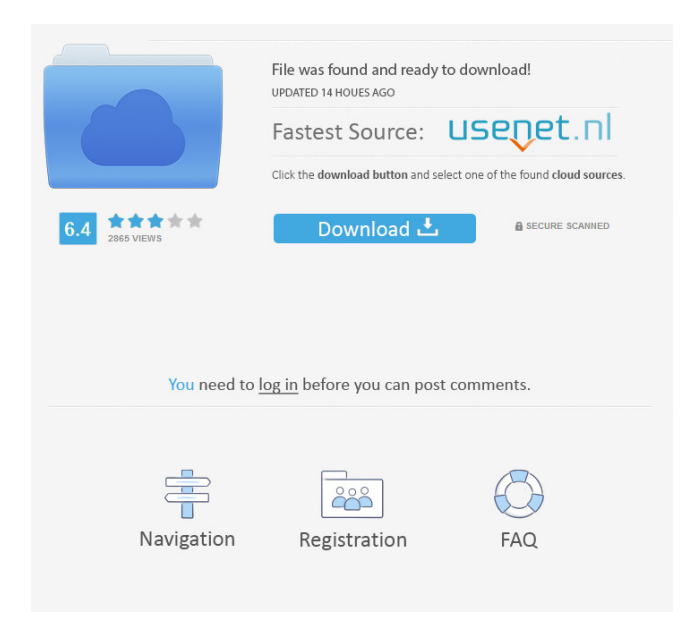

**VideoWatermarker Crack + Free Download PC/Windows**

Add watermark to selected area of your video, fully customizable and easy to use, no DVD authoring

knowledge required. Features: Add a logo watermark to your video file, fully customizable and easy to use, no DVD authoring knowledge required. Works for all popular video formats (mov, avi, mpeg, divx, xvid, flv, wmv) Edit: Adjust position and size of the logo watermark Change color of the logo watermark (Default: Green) Use custom logo watermark (up to 20,000x20,000 pixels) Change size of logo watermark Use masking mode (pencil, png, anyalpha, rgb color etc) Change transparency Create thumbnail file with watermark Crop thumbnail file by crop margin Crop thumbnail file by crop area Play video with watermark Hide watermark after completed Possible upcoming features: Add multiple logo watermarks to video file Set hotkey to toggle visibility of watermark Create a folder to keep multiple watermark files for later use

FAQ: What if I need to fix some issues with my software? Please install more drivers of your hardware as some drivers have been found for your hardware to

be incompatible with other software. Can I find the Software vendor of this product? Yes, the software is published by Takeda Software Solutions Inc. All I see is a blank desktop with nothing showing up. You are

probably not running in administrator mode. Please go to Programs and Features and make sure you are running as an administrator. The software has found a problem with the operating system. The software has encountered a serious problem. The software has encountered an unexpected error. The software does not seem to be responding. An error has been encountered during a critical portion of the application. An unexpected error has occurred. The program has encountered an error that it was unable to recover from. The software has been modified by a virus. The software has been injected with a worm. The software has been corrupted by a hacker. The software has encountered a serious problem. The software does not seem to be responding. The system has been corrupted by a virus. The system has been injected with a worm. The system has been hacked. The system has encountered a problem that it was unable to recover from. The system does not seem to

be responding. The

**VideoWatermarker Crack Free Download**

Basic video editing software for the Mac that is super easy to use and allows to add all kinds of effects and transition to your videos.KEYMACRO Highlights: • Easy to use • Advanced video editing • Looks simple • Retouching capabilities • Video transition support • Image editing with filters KEYMACRO Features:

KeyMacro is a video editing software that was designed with the purpose of enabling you to enhance your footage. The program has various editing tools for you to play with, such as titles, overlays, effects, transitions, and crop and rotation tools.KEYMACRO

Pros: KeyMacro is easy to use. The program is designed to be intuitive, so you will get the hang of things in no time. It is a great video editor that has loads of features for enhancing your footage. KeyMacro Cons: As mentioned, there are no real cons.KEYMACRO Overall Score: KeyMacro has received an overall score of 8.3 out of 10.KEYMACRO Price: KeyMacro is offered at a price of \$59.95 for a one-time purchase.KEYMACRO Trial: The KeyMacro trial version is available on the product's official website.KEYMACRO Alternatives:

KEYMACRO can be compared with iMovie, which is another video editor that enables you to edit, add effects, and transitions to your video files.KEYMACRO is more powerful than iMovie because it has a wider variety of editing tools, including several video filters, effects, transitions, titles, overlays, and much more. It also supports WMV, AVI, MOV, and FLV media files.Distant vision to the right of the elephant at sea and standing upon the hill, a king is seated, and his eye is fixed on the Sun, and the clouds of the horizon. The sun is between his head and his right hand; an infinity of wonderful subjects surrounding him. Originally I created this painting for an online art competition. I'm new to watercolor and I'm loving it! I'm excited to learn and improve. For now, it seems to be about capturing every moment and making it last! I would love to keep this canvas and hang it on my wall! I feel like if I start selling, I will want to keep it as a souvenir, as it is now. ShareThis Search This Blog 1d6a3396d6

#### **VideoWatermarker**

VideoWatermarker is a small software application whose purpose is to help you add image watermarks to your videos. Simple looks The program sports a plain layout that has only a few configuration settings to offer. You cannot appeal to a help manual so you need to experiment with the built-in options in order to understand how the utility works. Clips can be imported in the working environment using the built-in browse button (the drag-and-drop support is not implemented). The tool works with several video formats, such as AVI, MPG, DIVX, FLV, MOV, and WMV. Watermark settings VideoWatermarker offers you the possibility to import a single video file that you want to process. What's more, you are allowed to add a custom image from your computer that can be set as watermark. You may import different photo formats, such as BMP, JPG, and GIF. You can check out details each imported video, namely title, path, resolution, and duration. Other important options worth being mentioned enable you to open the output

folder directory from the main window, adjust the size of the image, change the mask color by choosing between several preset options, and specify the exact position where you want to place the photo on the clip with the aid of drag-and-drop actions. Tests have pointed out that VideoWatermarker is not quite speedy when it comes to embedding watermarks into your videos. You may stop a task anytime in case you think it takes too much time. It eats up from a low up to a moderate amount of system resources. Final observations To sum things up, VideoWatermarker comes packed with several basic features for helping you add a logo to your videos. On the downside, it does not offer support for batch actions, so you cannot process multiple clips at the same time. Defrag does not take more than a few seconds to complete, so you can get on with your work. Once you are done with the

process, it will display a notification telling you the entire process was completed successfully.

SuperAdvance is a disk defragmentation utility that has two modes – simple and advanced. You can initiate the simple defragmentation process from the main interface or choose to run it directly from the

### command prompt. The basic task is pretty simple – it scans the file system for broken clusters, reorganizes files in a way that reduces the disk read time and then updates the

**What's New In VideoWatermarker?**

Download this program at Buy App Zone.VideoWatermarker is a small software application whose purpose is to help you add image watermarks to your videos. Simple looks The program sports a plain layout that has only a few configuration settings to offer. You cannot appeal to a help manual so you need to experiment with the built-in options in order to understand how the utility works. Clips can be imported in the working environment using the built-in browse button (the drag-and-drop support is not implemented). The tool works with several video formats, such as AVI, MPG, DIVX, FLV, MOV, and WMV. Watermark settings VideoWatermarker offers you the possibility to import a single video file that you want to process. What's more, you are allowed to add a custom image from your computer that can be

set as watermark. You may import different photo formats, such as BMP, JPG, and GIF. You can check out details each imported video, namely title, path, resolution, and duration. Other important options worth being mentioned enable you to open the output folder directory from the main window, adjust the size of the image, change the mask color by choosing between several preset options, and specify the exact position where you want to place the photo on the clip with the aid of drag-and-drop actions. Tests have pointed out that VideoWatermarker is not quite speedy when it comes to embedding watermarks into your videos. You may stop a task anytime in case you think it takes too much time. It eats up from a low up to a moderate amount of system resources. Final observations To sum things up, VideoWatermarker

comes packed with several basic features for helping you add a logo to your videos. On the downside, it does not offer support for batch actions, so you cannot process multiple clips at the same time. Description: Download this program at Buy App Zone. Description: Download this program at Buy App Zone. Ever wanted to be able to watch the news or your favorite television

## programs without having to download each and every update? So here is a solution for you! You can set one of your favorite daily programs as your default program to watch news or to watch videos. You don't have to download and install every news broadcast

each time you want to catch one of the latest news events. Key features: - You can set up to five TV channels, newspapers and blogs as your default ones. - You can set up to five different reminders. - You can set up to three different lists of news. - You can customize the appearance of your TV channels and the layout of your navigation bar to suit your own needs. You can use it to: - Set the current date and time as your default time and

#### **System Requirements:**

Windows XP, Vista, or Windows 7 Intel Core2 Duo or equivalent processor 3.2 GHz 4 GB RAM 40 GB available hard disk space DVD-ROM drive 1024 × 768 resolution DirectX 9.0c compatible hardware and drivers DirectX Video Acceleration Software Aspire M1650-U3 DV video card NVIDIA GeForce Go 8400 or ATI Radeon HD 3870 (optional) Sound Card or motherboard DVD burner Internet connection (Internet Explorer 9 or Mozilla Firefox

### Related links:

<http://satavakoli.ir/wp-content/uploads/2022/06/raghbes.pdf> <https://solaceforwomen.com/batch-print-premium-law-edition-license-code-keygen-download-win-mac/> <http://www.petrotec-int.com/boilsoft-video-joiner-crack-serial-number-full-torrent-free/> [https://gsmile.app/upload/files/2022/06/VWgI83o5nGuIUyOlp4Lg\\_07\\_04c6557f3f26ead7bcda096ad4c790b1\\_file.pdf](https://gsmile.app/upload/files/2022/06/VWgI83o5nGuIUyOlp4Lg_07_04c6557f3f26ead7bcda096ad4c790b1_file.pdf) [https://social1776.com/upload/files/2022/06/TyWVTHzXA5flXRIG8bDp\\_07\\_04c6557f3f26ead7bcda096ad4c790b1\\_file.](https://social1776.com/upload/files/2022/06/TyWVTHzXA5flXRIG8bDp_07_04c6557f3f26ead7bcda096ad4c790b1_file.pdf) [pdf](https://social1776.com/upload/files/2022/06/TyWVTHzXA5flXRIG8bDp_07_04c6557f3f26ead7bcda096ad4c790b1_file.pdf) <https://rollercoasterfriends.be/wp-content/uploads/2022/06/firmjaem.pdf> [https://www.balancequeen.com/wp-content/uploads/2022/06/RAR\\_File\\_Extractor.pdf](https://www.balancequeen.com/wp-content/uploads/2022/06/RAR_File_Extractor.pdf) [https://www.merexpression.com/upload/files/2022/06/e5HO6itsh7XnhlgTjqDE\\_07\\_f51d45d433c5bf62eac94f8f7d007ab3](https://www.merexpression.com/upload/files/2022/06/e5HO6itsh7XnhlgTjqDE_07_f51d45d433c5bf62eac94f8f7d007ab3_file.pdf) [\\_file.pdf](https://www.merexpression.com/upload/files/2022/06/e5HO6itsh7XnhlgTjqDE_07_f51d45d433c5bf62eac94f8f7d007ab3_file.pdf) <https://shamonique.com/note-cracker-screensaver-x64-april-2022/> <https://foame.org/home/wp-content/uploads/2022/06/passar.pdf> <https://lifeacumen.com/wp-content/uploads/2022/06/SolveDiffEq.pdf> [https://cosmonet.club/upload/files/2022/06/4yYD1hQhHyuvIFaQtERG\\_07\\_04c6557f3f26ead7bcda096ad4c790b1\\_file.pd](https://cosmonet.club/upload/files/2022/06/4yYD1hQhHyuvIFaQtERG_07_04c6557f3f26ead7bcda096ad4c790b1_file.pdf) [f](https://cosmonet.club/upload/files/2022/06/4yYD1hQhHyuvIFaQtERG_07_04c6557f3f26ead7bcda096ad4c790b1_file.pdf) <https://oag.uz/en/periodic-table-for-windows-10-8-1-crack-activation-code-free-download-for-windows-updated/> <https://redshopenligne.com/ricoh-theta-2-22-free/> <http://esteghlal.ir/wp-content/uploads/2022/06/elegav.pdf> <http://kwan-amulet.com/archives/1879362>

<https://pascanastudio.com/song-surgeon-crack-free-download-pc-windows-updated-2022/> [https://www.arredocasabari.it/wp-content/uploads/2022/06/Netspring\\_Data\\_Recovery.pdf](https://www.arredocasabari.it/wp-content/uploads/2022/06/Netspring_Data_Recovery.pdf) <http://prodismar.co/?p=5715> <https://nuvocasa.com/wp-content/uploads/2022/06/verrvaug.pdf>

page 12 / 12